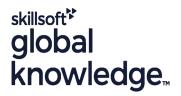

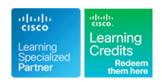

# **Administering Cisco Unified Communications Workspace Part 1**

Duration: 5 Days Course Code: ACUCW1 Version: 12.5

### Overview:

This exclusive course offers a unique real-world environment focusing on the administration of a Cisco IP telephony, video and voice mail solution, including: Cisco Unified Communications Manager (CUCM) v12.5: Unity Connection v12.5: Cisco IM&P v12.5.

You will learn how to access the CUCM administrative pages to perform moves, adds, and changes of Cisco IP phones, while configuring users and associating them with phones. You will learn to configure simple features, such as DND, Music on Hold, MeetMe conferencing, and shared lines and barge, as well as access to CUCM user web pages. Configuring voice mail accounts for users, building a Jabber Client, and managing licenses using Prime License Manager with Cisco Unified Communications Manager v12.5 are also incorporated in this course. You will gain a basic understanding of the route patterns that are used for dialing and Class of Service, controlling who can dial where, such as internal, local, long distance, and so forth.

The lab environment features a fully configured cluster with Headquarters and PSTN sites. A complete dial plan, including Class of Service, is deployed using the most recent CUCM features supporting simpler dial plan configuration. Our Unified Communications (UC) courses provide a simulated PSTN, enabling you to gain an understanding of the North American Numbering Plan (NANP) and the concepts associated with a variable-length on-net dial plan supporting multiple sites with overlapping extensions. In this class, the dial plan is preconfigured and allows you to apply Class of Service to phones and lines and to test calling to 3-digit, 7-digit, 10-digit, 11-digit, and international route patterns.

# **Target Audience:**

Administrators who need to perform MACDs (Moves, Adds, Changes and Deletes). Administrators, engineers, network architects, and integrators with overall responsibility for Cisco UC networks requiring a better understanding of multisite administration.

# Objectives:

- During this course you will learn:
- Understand basic CUCM architecture and terminology
- How the CUCM administrative and user GUIs work
- Get organized with Device Pools and other common elements of phone configuration
- Understand Internal dialing in a multi-site/multi-cluster deployment
- Manage Directory Numbers and DIDs in a multi-site/multi-cluster deployment, track assigned/unassigned and temporarily
- reserved DIDs and quickly find available DIDs at any site when adding new Users
- Work with shared lines and phantom numbers
- Add and delete phones manually, using auto registration and using the BAT tool

- Speed up Moves/Adds and Changes at each site with LDAP and templates
- Build and use site specific templates
- Make the most out of the BAT tool to make moves, adds, changes and deletes quicker and easier to manage
- Manage Meet me number ranges and Conference Now conferencing in a multi-site environment
- Add users, assign them capabilities, and associate them with phones
- Configure phones for Class of Service using the line/device approach
- Configure phones for voice mail
- Configure Cisco Unity Connection users
- Deploy and use the Cisco Jabber Client in Phone Only and Full UC modes

# Prerequisites:

Attendees should meet the following prerequisites:

# **Testing and Certification**

Recommended as preparation for the following exams:

- Familiarity with relevant technologies and an understanding of router configuration is recommended but not required.
- There is no exam currently aligned to this course

Follow-on-Courses:

ACUCW2 - Administering Cisco Unified Communications Workspace Part 2

### Content:

Module 1: Introduction to Cisco Unified Communications

- Understanding Components of Cisco Unified Communications Solutions
- Understanding the Characteristics of Cisco Unified Communications Solutions

Module 2: Understanding User Interfaces

- Understanding Administrator Interfaces
- Understanding End-User Interfaces

Module 3: End User Configuration

- Understanding End-User Characteristics
- Understanding End-User Implementation

Module 4: Endpoint Configuration and Native Presence

- Understanding Endpoint Characteristics
- Understanding Endpoint Implementation
- Configuring Native Unified Communications
   Manager Native Presence

Module 5: Understanding Cisco Unified Communications Manager Dial Plans

- Understanding Call Flows and Call Legs
- Describing Dial Plan Components
- Endpoint Addressing and Call Routing Overview
- Implementing Class of Service
- Call Coverage

Module 6: Audio and Video Conferencing and Music on Hold

- Describing Media Resources
- Annunciators and MOH
- Implementing Conference Bridges

Module 7: Cisco Unity Connection Users, Mailboxes and Basic Call Management

- Understanding Cisco Unity Connection
- Integrating Cisco Unity Connection with Cisco Unified Communications Manager
- Configuring CUC Users, Templates and CoS
- Configuring the Cisco Unity Connection System
- Implementing Cisco Unity Connection Dial Plan and Call Management
- Configuring Unified Messaging
- Troubleshooting Cisco Unity Connection

### Labs:

- Lab 1-Remote Lab Access
- Lab 2-Exploring Cisco Collaboration
   Administrator Interfaces

### Enhanced

- Lab 3-Exploring Cisco Collaboration OS Administration
- Lab 4-Exploring Cisco Collaboration End
   User Interfaces
- Lab 5-User Management Manual Administration
- Lab 6-User Management Bulk Administration Tool
- Lab 7-User Management LDAP Integration
- Lab 8-MACDs-Managing the SEA253 Site
- Lab 14–Forwarding, Call-Park and Call-Pickup
- Lab 15-Call Hunting
- Lab 16-Music on Hold and Software Conference Resources
- Lab 17-More Telephony Features OPTIONAL BONUS Lab
- Lab 18-Users and Mailboxes
- Lab 19-Call Handling at the SEA253 Site

### Enhanced

- Lab 3-Exploring Cisco Collaboration OS Administration
- Lab 4-Exploring Cisco Collaboration End User Interfaces
- Lab 5-User Management Manual Administration
- Lab 6-User Management Bulk Administration Tool
- Lab 7-User Management LDAP Integration
- Lab 8-MACDs-Managing the SEA253 Site
- Lab 14–Forwarding, Call-Park and Call-Pickup
- Lab 15-Call Hunting
- Lab 16-Music on Hold and Software Conference Resources
- Lab 17-More Telephony Features OPTIONAL BONUS Lab
- Lab 18-Users and Mailboxes
- Lab 19-Call Handling at the SEA253 Site

### Enhanced

- Lab 3-Exploring Cisco Collaboration OS Administration
- Lab 4-Exploring Cisco Collaboration End User Interfaces
- Lab 5-User Management Manual Administration
- Lab 6-User Management Bulk Administration Tool
- Lab 7-User Management LDAP Integration
- Lab 8-MACDs-Managing the SEA253 Site
- Lab 14-Forwarding, Call-Park and

### Enhanced

- Lab 3-Exploring Cisco Collaboration OS Administration
- Lab 4-Exploring Cisco Collaboration End User Interfaces
- Lab 5-User Management Manual Administration
- Lab 6-User Management Bulk Administration Tool
- Lab 7-User Management LDAP Integration
- Lab 8-MACDs-Managing the SEA253 Site
- Lab 14–Forwarding, Call-Park and Call-Pickup
- Lab 15-Call Hunting
- Lab 16-Music on Hold and Software Conference Resources
- Lab 17-More Telephony Features OPTIONAL BONUS Lab
- Lab 18-Users and Mailboxes
- Lab 19-Call Handling at the SEA253 Site

#### Enhanced

- Lab 3-Exploring Cisco Collaboration OS Administration
- Lab 4-Exploring Cisco Collaboration End User Interfaces
- Lab 5-User Management Manual Administration
- Lab 6-User Management Bulk Administration Tool
- Lab 7-User Management LDAP Integration
- Lab 8-MACDs-Managing the SEA253 Site
- Lab 14–Forwarding, Call-Park and Call-Pickup
- Lab 15-Call Hunting
- Lab 16-Music on Hold and Software Conference Resources
- Lab 17-More Telephony Features OPTIONAL BONUS Lab
- Lab 18-Users and Mailboxes
- Lab 19-Call Handling at the SEA253 Site

### Enhanced

- Lab 3-Exploring Cisco Collaboration OS Administration
- Lab 4-Exploring Cisco Collaboration End User Interfaces
- Lab 5-User Management Manual Administration
- Lab 6-User Management Bulk Administration Tool
- Lab 7-User Management LDAP Integration
- Lab 8-MACDs-Managing the SEA253 Site
- Lab 14–Forwarding, Call-Park and Call-Pickup
- Lab 15-Call Hunting
- Lab 16-Music on Hold and Software

### Call-Pickup

- Lab 15-Call Hunting
- Lab 16-Music on Hold and Software Conference Resources
- Lab 17-More Telephony Features
  OPTIONAL BONUS Lab
- Lab 18-Users and Mailboxes
- Lab 19-Call Handling at the SEA253 Site

### Enhanced

- Lab 3-Exploring Cisco Collaboration OS Administration
- Lab 4-Exploring Cisco Collaboration End User Interfaces
- Lab 5-User Management Manual Administration
- Lab 6-User Management Bulk Administration Tool
- Lab 7-User Management LDAP Integration
- Lab 8-MACDs-Managing the SEA253 Site
- Lab 14–Forwarding, Call-Park and Call-Pickup
- Lab 15-Call Hunting
- Lab 16-Music on Hold and Software Conference Resources
- Lab 17-More Telephony Features OPTIONAL BONUS Lab
- Lab 18-Users and Mailboxes
- Lab 19-Call Handling at the SEA253 Site

### Enhanced

- Lab 3-Exploring Cisco Collaboration OS Administration
- Lab 4-Exploring Cisco Collaboration End User Interfaces
- Lab 5-User Management Manual Administration
- Lab 6-User Management Bulk Administration Tool
- Lab 7-User Management LDAP Integration
- Lab 8-MACDs-Managing the SEA253 Site
- Lab 14–Forwarding, Call-Park and Call-Pickup
- Lab 15-Call Hunting
- Lab 16-Music on Hold and Software Conference Resources
- Lab 17-More Telephony Features
  OPTIONAL BONUS Lab
- Lab 18-Users and Mailboxes
- Lab 19-Call Handling at the SEA253 Site

# NEW

- Lab 9-Implementing Endpoints using BAT
- Lab 10-IMP and Jabber Clients
- Lab 11-Basic Cisco IP Phone Configuration: Basic Features
- Lab 12-MACDs Managing the NYC516 Site OPTIONAL BONUS Lab

- Conference Resources
- Lab 17-More Telephony Features
   OPTIONAL BONUS Lab
- Lab 18-Users and Mailboxes
- Lab 19-Call Handling at the SEA253 Site

### Enhanced

- Lab 3-Exploring Cisco Collaboration OS Administration
- Lab 4-Exploring Cisco Collaboration End User Interfaces
- Lab 5-User Management Manual Administration
- Lab 6-User Management Bulk Administration Tool
- Lab 7-User Management LDAP Integration
- Lab 8-MACDs-Managing the SEA253 Site
- Lab 14–Forwarding, Call-Park and Call-Pickup
- Lab 15-Call Hunting
- Lab 16-Music on Hold and Software Conference Resources
- Lab 17-More Telephony Features OPTIONAL BONUS Lab
- Lab 18-Users and Mailboxes
- Lab 19-Call Handling at the SEA253 Site

### Enhanced

- Lab 3-Exploring Cisco Collaboration OS Administration
- Lab 4-Exploring Cisco Collaboration End User Interfaces
- Lab 5-User Management Manual Administration
- Lab 6-User Management Bulk Administration Tool
- Lab 7-User Management LDAP Integration
- Lab 8-MACDs-Managing the SEA253 Site
- Lab 14–Forwarding, Call-Park and Call-Pickup
- Lab 15-Call Hunting
- Lab 16-Music on Hold and Software Conference Resources
- Lab 17-More Telephony Features OPTIONAL BONUS Lab
- Lab 18-Users and Mailboxes
- Lab 19-Call Handling at the SEA253 Site

### New

- Lab 9-Implementing Endpoints using BAT
- Lab 10-IMP and Jabber Clients
- Lab 11-Basic Cisco IP Phone Configuration: Basic Features
- Lab 12-MACDs Managing the NYC516 Site OPTIONAL BONUS Lab
- Lab 13-Exploring Call Flows in CUCM

Lab 13-Exploring Call Flows in CUCM

### NEW

- Lab 9-Implementing Endpoints using BAT
- Lab 10-IMP and Jabber Clients
- Lab 11-Basic Cisco IP Phone Configuration: Basic Features
- Lab 12-MACDs Managing the NYC516 Site OPTIONAL BONUS Lab
- Lab 13-Exploring Call Flows in CUCM

# NEW

- Lab 9-Implementing Endpoints using BAT
- Lab 10-IMP and Jabber Clients
- Lab 11-Basic Cisco IP Phone Configuration: Basic Features
- Lab 12-MACDs Managing the NYC516 Site OPTIONAL BONUS Lab
- Lab 13-Exploring Call Flows in CUCM

## **Further Information:**

For More information, or to book your course, please call us on 00 971 4 446 4987

training@globalknowledge.ae

www.globalknowledge.com/en-ae/

Global Knowledge, Dubai Knowledge Village, Block 2A, First Floor, Office F68, Dubai, UAE